### FORTRAN

### CS4100

Dr. Martin From *Principles of Programming Languages: Design, Evaluation, and Implementation (Third Edition),* by Bruce J. MacLennan, Chapter 2, and based on slides by Istvan Jonyer.

#### Highlights of Psuedo-Code

- Virtual computer – More regularity – Higher level
	-
- Decreased chance of errors – Automate tedious and error-prone tasks
- Increased security – Error checking
- Simplify debugging – trace

### Now: FORTRAN The First Generation

- Early 1950s
	- Simple assemblers and libraries of subroutines were tools of the day
	- Automatic programming was considered unfeasible
	- Good coders liked being masters of the trade
- Laning and Zierler at MIT in 1952
	- Algebraic language

### Backus at IBM

- Visionary at IBM
- Recognized need for faster coding practice
- Need "language" that allows decreasing costs to linear, in size of the program
- Speedcoding for IBM 701 – Language based on mathematical notation
	- Interpreter to simulate floating point arithmetic

### Backus at IBM

• Goals

- Get floating point operations into hardware: IBM 704
- Exposes deficiencies in pseudo-code
- Decrease programming costs
	- Programmers to write in conventional mathematical notation Still generate efficient code
- IBM authorizes project
- 
- Backus begins outlining FORTRAN • IBM Mathematical FORmula TRANslating System
- Has few assistants
- 
- Project is overlooked (greeted with indifference and skepticism according to Dijkstra)

### **Meanwhile**

- Grace Hopper organizes Symposia via Office of Naval Research (ONR)
- Backus meets Laning and Zierler
- Later (1978) Backus says:
	- "As far as we were aware we simply made up the language as we<br>went along. We did not regard language design as a difficult<br>problem, merely as a simple prelude to the real problem: designing<br>a compiler which could produce
- FORTRAN compiler works!

#### FORTRAN timeline

- 1954: Project approved
- 1957: FORTRAN
- First version released
- 1958: FORTRAN II and III – Still many dependencies on IBM 704
- 1962: FORTRAN IV
	- "ANS FORTRAN" by American National Standards Institute
	- Breaks machine dependence
- Few implementations follow the specifications • We'll look at 1966 ANS FORTRAN

### FORTRAN

- Goals
	- Decrease programming costs (to IBM)
	- Efficiency

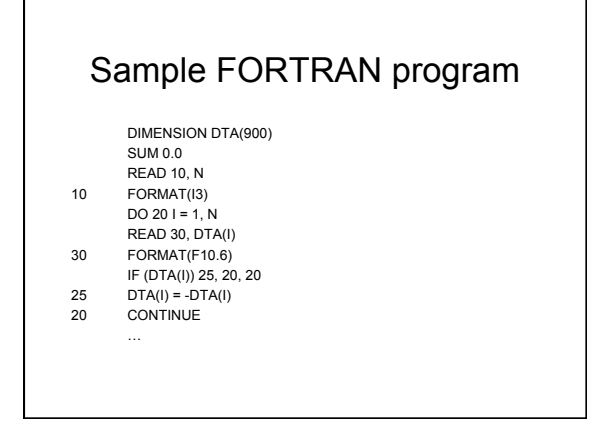

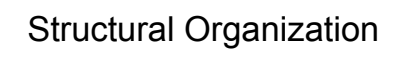

- Preliminary specification did not include subprograms (like in pseudo-code)
- FORTRAN I, however, already included subprograms

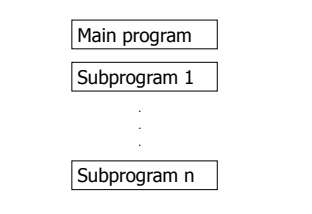

### **Constructs**

- Declarative constructs
	- (First part in pseudo-code: data initialization)
	- Declare facts about the program, to be used at compile-time
- Imperative constructs
	- (Second part in pseudo-code: program)
	- Commands to be executed during run-time

### Declarative Constructs

#### • Declarations include

- Allocate area of memory of a specified size
	- Attach symbolic name to that area of memory
- Initialize the memory
- FORTRAN example
	- DIMENSION DTA (900)
	- DATA DTA, SUM / 900\*0.0, 0.0
		- initializes DTA to 900 zeroes
		- SUM to 0.0

### Imperative Constructs

• Categories:

- Computational
	- E.g.: Assignment, Arithmetic operations FORTRAN: AVG = SUM / FLOAT(N)
- Control-flow
	- E.g.: comparisons, loop FORTRAN:
	-
	- IF-statements DO loop
	- GOTO
- Input/output • E.g.: read, print
	- FORTRAN: Elaborate array of I/O instructions (tapes, drums,
	- etc.)

### Building a FORTRAN Program

- Interpretation unacceptable, since the selling point is speed
	- Need the following stages to build:
	- 1. Compilation Translate code to relocatable object code
	- 2. Linking Incorporating libraries (resolving external dependencies)
	- 3. Loading Program loaded into memory; converted from relocatable to absolute format
	- 4. Execution
		- Control is turned over to the processor

## Compilation

- Compilation has 3 phases
	- Syntactic analysis
	- Classify statements, constructs and extract their parts – Optimization
		- FORTRAN has considerable optimizations, since that was the selling point
	- Code synthesis
		- Put together parts of object code instructions in relocatable format

### DESIGN: Control Structures

- Control structures control flow in the program
- Most important statement in FORTRAN: – Assignment Statement

### DESIGN: Control Structures

- Machine Dependence (1st generation)
- In FORTRAN, these were based on native IBM 704 branch instructions
	- "Assembly language for IBM 704"

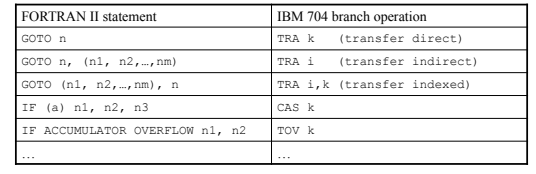

#### Arithmetic IF-statement • Example of machine dependence  $- IF (a) n1, n2, n3$ – Evaluate a: branch to •  $n1$ : if -, • n2: if 0, •  $n3$  if  $+$ – CAS instruction in IBM 704 • More conventional IF-statement was later introduced  $- IF (X .EQ. A(I)) K = I - 1$

### *Principles of Programming*

- The Portability Principle
	- Avoid features or facilities that are dependent on a particular computer or a small class of computers.

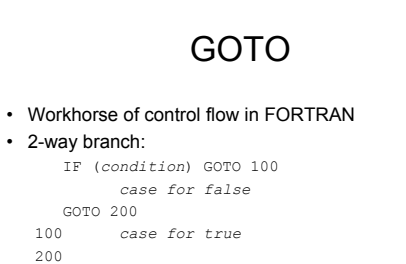

• Equivalent to *if-then-else* in newer languages

## Reversing TRUE and FALSE

• To get *if-then-else* –style if: IF (.NOT. (*condition)*) GOTO 100 *case for true*  GOTO 200 100 *case for false* 200

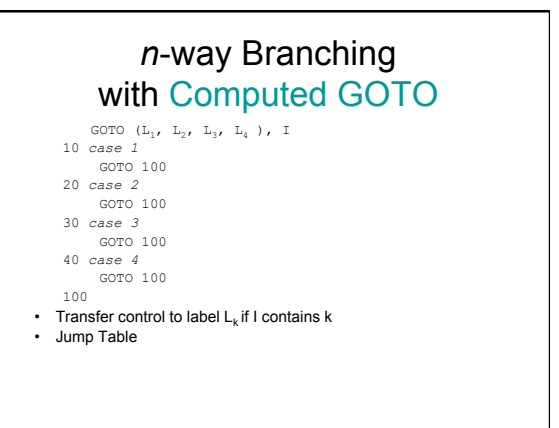

### *n*-way Branching with Computed GOTO

GOTO (10, 20, 30, 40 ), I

- 10 *case 1* GOTO 100
- 20 *case 2*
	- GOTO 100
- 30 *case 3* GOTO 100
- 40 *case 4*
- GOTO 100
- 100
- IF and GOTO are *selection statements*

## Loops

- Loops are implemented using combinations of IF and GOTOs
- Trailing-decision loop:
	- 100 …*body of loop*… IF (*loop not done*) GOTO 100
- Leading-decision loop: 100 IF (*loop done*) GOTO 200 …*body of loop*… GOTO 100
	- 200 …
- Readable?

### But wait, there's more!

#### • Mid-decision loop:

100 …*first half of loop*… IF (*loop done*) GOTO 200 …*second half of loop*… GOTO 100 200 …

#### Hmmm…

- Very difficult to know what control structure is intended
- Spaghetti code
- Very powerful
- Must be a principle in here somewhere

## *Principles of Programming*

- The Structure Principle (Dijkstra)
	- The static structure of the program should correspond in a simple way to the dynamic structure of the corresponding computations.
- What does this mean?
	- Should be able to visualize behavior of program based on written form

## GOTO: A Two-Edged Sword

- Very powerful – Can be used for good or for evil
- But seriously is GOTO good or bad?
	- Good: very flexible, can implement elaborate control structures
	- Bad: hard to know what is intended
	- Violates the structure principle

## But that's not all!

- We just saw the Computed GOTO: GOTO  $(L_1, L_2, ..., L_n)$ , I<br>
- Jumps to label 1, 2, ...
- Now consider the Assigned GOTO:
	-
	- GOTO N,  $(L_1, L_2, ..., L_n)$ <br>- Jumps to ADDRESS in N
	- List of labels not necessary
	- Must be used with ASSIGN-statement ASSIGN 20 TO N
	- Put address of statement 20 into N
	- Not the same as  $N = 20$  !!!!

# Ex: Computed and Assigned GOTOs

ASSIGN 20 TO N

• N has address of stmt 20, say it is 347

GOTO (20, 30, 40, 50), N

- Look for 347 in jump table - out of range
- Not checked • Fetch value at 347 and
- use as destination for jump • Problem???
	- Computed should have been Assigned

# Ex: Computed and Assigned GOTOs

 $T = 3$ 

- I expected to have an address
- GOTO I, (20, 30, 40, 50) • GOTO statement with address 3
	- Probably in area used by system, i.e. not a stmt • Problem???
		- Assigned should have been computed
- *Principles of Programming*
- The Syntactic Consistency Principle – Things that look similar should be similar and things that look different should be different.

#### Syntactic Consistency • Best to avoid syntactic forms that can be converted to other forms by a simple error  $-$  \*\* and \* – Weak Typing (more on this later) • Integer variables – Integers – Addresses of statements – Character strings • Maybe a LABEL type? – Catch errors at compile time

### Even worse…

- Confusing the two GOTOs will not be caught by the compiler
- Violates the defense in depth principle

## *Principles of Programming*

- The Defense in Depth Principle
	- If an error gets through one line of defense, then it should be caught by the next line of defense.

### The DO-loop

- Fortunately, FORTRAN provides the DO-loop<br>• Higher-lovel than IE-GOTO-style control structure
	- Higher-level than IF-GOTO-style control structures – No direct machine-equivalency
		- DO 100 I = 1, N
	- $A(I) = A(I) * 2$ 100 CONTINUE
- I is called the *controlled variable*
- CONTINUE must have matching label
- DO allows stating what we *want*: higher level
	- Only built-in higher level structure

#### Nesting

• The DO-loop can be nested

DO 100 I = 1, N ...

DO 200  $J = 1$ , N ...

200 CONTINUE

100 CONTINUE

- They must be correctly nested
- Optimized: controlled variable can be stored in
- index register
- Note: we could have done this with GOTO

## *Principles of Programming*

- Preservation of Information Principle – The language should allow the representation of information that the user might know and that the compiler might need.
- Do-loop makes explicit
	- Control variable
	- Initial and final values
	- Extent of loop
- If and GOTO
- Compiler has to figure out

### Subprograms

- AKA subroutine
	- User defined
	- Function returns a value
	- Can be used in an expression
- Important, late addition
- Why are they important?
	- Subprograms define procedural abstractions
	- Repeated code can be abstracted out, variables formalized
	- Allow large programs to be modularized • Humans can only remember a few things at a time (about 7)

## Subprograms

SUBROUTINE Name (formals) . When invoked …body… RETURN

- Using call stmt
- Formals bound to actuals – Formals aka dummy

variables

… CALL Name (actuals)

END

# Example

SUBROUTINE DIST (d, x, y)  $D = X - Y$ IF  $(D LT. 0) D = -D$ RETURN END

…

CALL DIST (DIFFER, POSX, POSY) …

### *Principles of Programming*

• The Abstraction Principle

– Avoid requiring something to be stated more than once; factor out the recurring pattern.

#### Libraries

- Subprograms encourage libraries
	- Subprograms are independent of each other
	- Can be compiled separately
	- Can be reused later
	- Maintain library of already debugged and compiled useful subprograms

#### Parameter Passing

- Once we decide on subprograms, we need to figure out how to pass parameters
- Fortran parameters
	- Input
	- Output
	- Need address to write to
- Both

## Parameter Passing

- Pass by reference
	- On chance may need to write to
	- all vars passed by reference – Pass the address of the variable, not its value
	- Advantage:
	- Faster for larger (aggregate) data constructs
	- Allows output parameters
	- Disadvantage:
		- Address has to be de-referenced
		- Not by programmer—still, an additional operation Values can be modified by subprogram
		- Need to pass size for data constructs if wrong?

## A Dangerous Side-Effect

- What if parameter passed in is not a variable?
- SUBROUTINE SWITCH (N)
- $N = 3$
- RETURN
- END …

CALL SWITCH (2)

- The literal 2 can be changed to the literal 3 in FORTRAN's literal table!!!  $- 1 = 2 + 2 1 = 67777$ 
	- Violates security principle

# *Principles of Programming*

- Security principle
	- No program that violates the definition of the language, or its own intended structure, should escape detection.

# Pass by Value-Result

- Also called *copy-restore*
- Instead of pass by reference, copy the value of actual parameters into formal parameters
- Upon return, copy new values back to actuals
- Both operations done by caller – Can know not to copy meaningless result • E.g. actual was a constant or expression
- Callee never has access to caller's variables

### Activation Records

- What happens when a subprogram is called?
	- Transmit parameters
	- Save caller's status
	- Enter the subprogram
	- Restore caller's state
	- Return to caller

## What happens exactly?

- Before subprogram invocation:
	- Place parameters into callee's activation record
	- Save caller's status
		- Save content of registers
	- Save instruction pointer (IP)
	- Save pointer to caller's activation record in callee's activation record
	- Enter the subprogram

### What happens exactly?

- Returning from subprogram:
	- Restore instruction pointer to caller's
	- Return to caller
	- Caller needs to restore its state (registers)
	- If subprogram is a function, return value must be made accessible

### Contents of Activation Record

- Parameters passed to subprogram
- P (resumption address)
- Dynamic link (address of caller's activation record)
- Temporary areas for storing registers

### DESIGN: Data Structures

#### • First data structures

- Suggested by mathematics
	- Primitives • Arrays

#### **Primitives**

- Primitives are scalars only – Integers
	- Floating point numbers
	- Double-precision floating point
	- Complex numbers
	- No text (string) processing

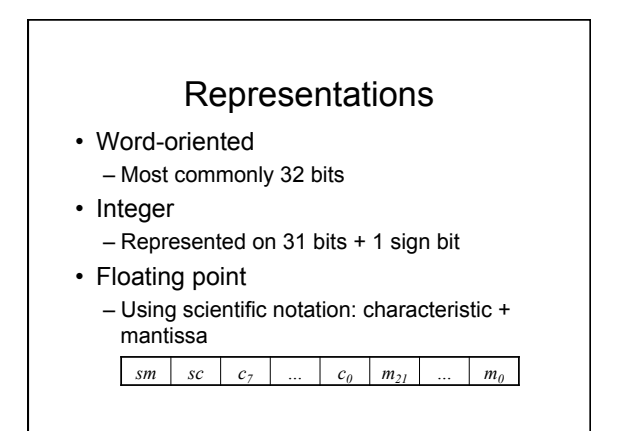

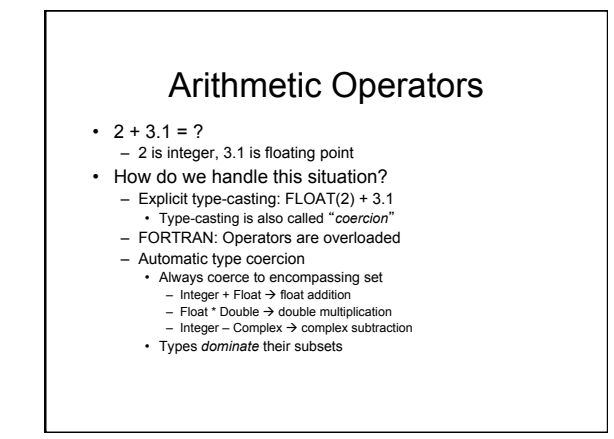

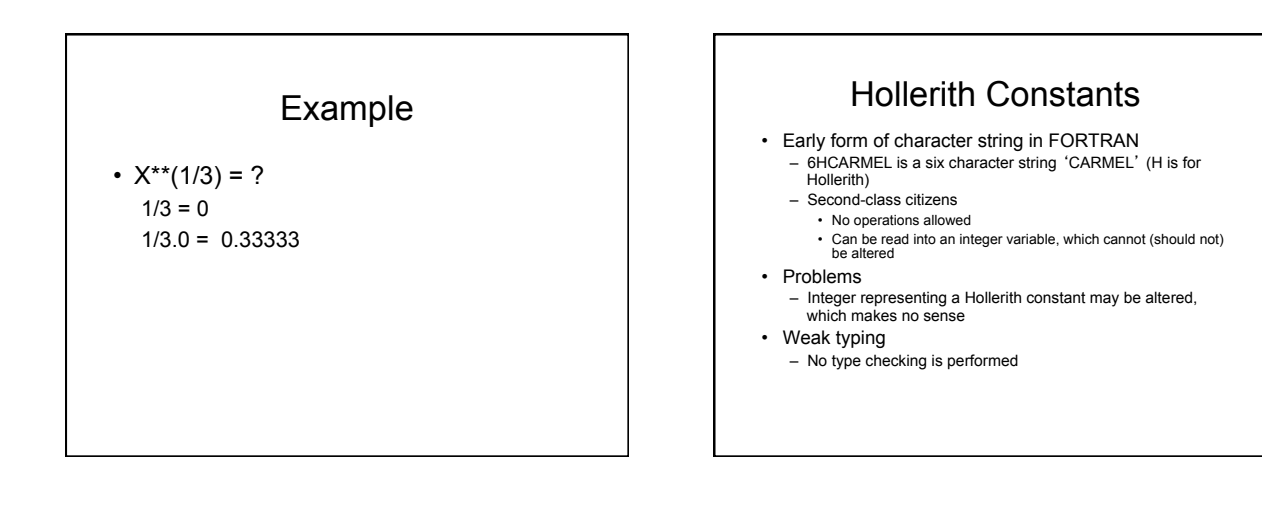

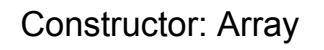

• Constructor

- Method to build complex data structures from primitive ones
- FORTRAN only has array constructors
	- DIMENSION DTA, COORD(10,10)
	- Initialization is not required
	- Maximum 3 dimensions

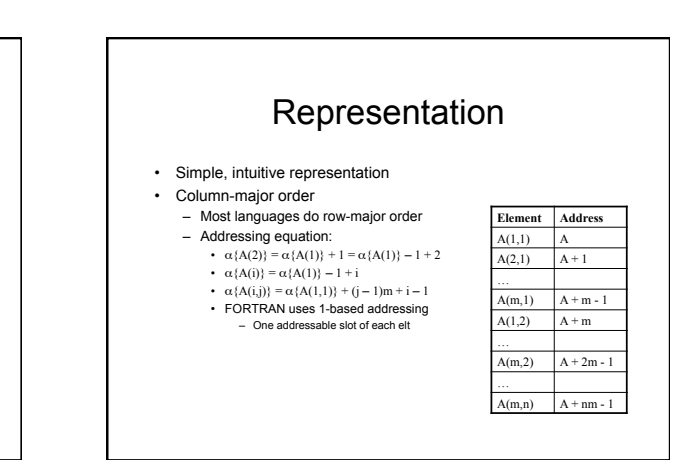

### **Optimizations**

- Arrays are mostly associated with loops
	- Most programmers initialize controlled variable to 1, and reference array A(i)
	- Optimization:
		- Initialize controlled variable to address of array element
		- Therefore, we'll increment address itself
		- Dereference controlled variable to get array element

#### **Subscripts** • Subscripts can be expressions  $-$  A(i+m\*c) – This defeats above optimization – Therefore, subscripts are limited to • c and c' are integers, v is an integer variable

- c • v
- v+c, v-c
- $\cdot$   $e^*v$
- $c^*v+c'$ ,  $c^*v-c'$  $- A(J - 1)$  ok;  $A(1+J)$  not ok
- Optimizations like this sold FORTRAN

### DESIGN: Name Structures

- What do name structures structure? – Names, of course!
- Primitives bind names to objects
	- INTEGER I, J, K
		- Allocate integers I, J, and K, and bind the names to memory locations
		- Declare: name, type, storage

### **Declarations**

- Declarations are non-executable statements
- Unlike IF, GOTO, etc., which are executable statements
- Static allocation – Allocated once, cannot be deallocated for reuse
	- FORTRAN does not do dynamic allocation

## Optional Declaration

- FORTRAN does not require variables to be declared – First use will declare a variable
- What's wrong with this?
	- $-$  COUNT = COUMT + 1 – What if first use is not assignment?
	-
- Convention:
	- Variables starting with letters i, j, k, l, m, n are integers – Others are floating point
	-
	- Bad practice: Encourages funny names (KOUNT, ISUM, XLENGTH…)

### Now: Semantics (meaning)

- "They went to the bank of the Rio Grande."
- What does this mean?
- How do we know?
- CONTEXT, CONTEXT, CONTEXT

### Programming Languages

- $\bullet$  X = COUNT(I)
- What does this mean
	- X integer or real
	- COUNT array or function
- Again Context
	- Set of variables visible when statement is seen
- Context is called ENVIRONMENT

### **SCOPE**

- Scope of a binding of a name – Region of program where binding is visible
- In FORTRAN
	- Subprogram names GLOBAL
	- Can be called from anywhere
	- Variable names LOCAL
		- To subprogram where declared

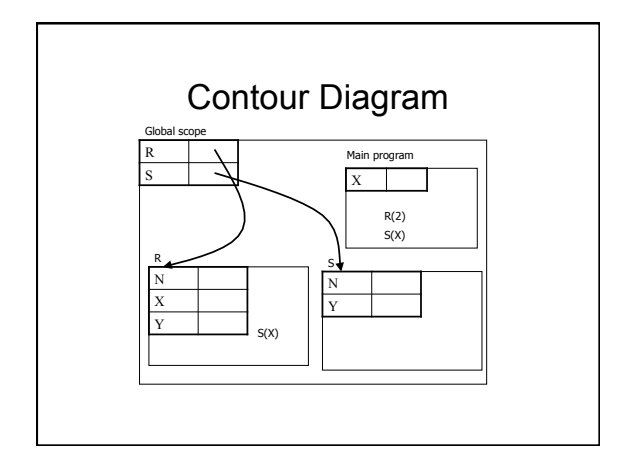

## Once we have subprograms…

- We need to find a way to share data
	- Parameters
		- Pass by reference
		- Pass by value-result
		- Caller copies value of actual to formal variable
		- On return, caller copies result value to actual » Omit for constants or expressions as actuals
		-

### Once we have subprograms…

- Share Data With Just Parameters?
	- Cumbersome, and hard to maintain
	- Produces long list of parameters
	- If data structure changes, there are many changes to be made
	- Violates information hiding

# Sharing Data

- FORTRAN's solution:
- COMMON blocks allow more flexibility – Allows sharing data between subprograms – Scope rules necessitate this
- Consider a symbol table

SUBROUTINE ARRAY2 (N, L, C, D1, D2) COMMON /SYMTAB/ NAMES(100), LOC(100), TYPE(100)

... SUBROUTINE VAR (N, L, C) COMMON /SYMTAB/ NAMES(100), LOC(100), TYPE(100)

### COMMON Problems

- Tedious to write
- Unreadable
- Virtually impossible to change AND
- COMMON permits aliasing, which is dangerous
	- If COMMON specifications don't agree, misuse is possible

#### Aliasing

- The ability to have more than one name for the same memory location
- Very flexible!

```
COMMON /B/ M, A(100)
```
COMMON /B/ X, K, C(50), D(50)

## **EQUIVALENCE**

• Since dynamic memory allocation is not supported, and memory is scarce, FORTRAN has EQUIVALENCE

DIMENSION INDATA(10000), RESULT(8000) EQUIVALENCE INDATA $(1)$ , RESULT $(8)$ 

• Allows a way to explicitly alias two arrays to the same memory

## EQUIVALENCE

- This is only to be used when usage of INDATA and RESULT do not overlap
- Allows access to different data types (float as if it was integer, etc.)
- Has same dangers as COMMON

### DESIGN: Syntactic Structures

- Languages are defined by lexics and syntax – Lexics
	- Way to combine characters to form words or symbols
	- E.g. Identifier must begin with a letter, followed by no more than 5 letters or digits
	-
	- **Syntax**

• Way to combine symbols into meaningful instructions

Syntactic analysis:

Lexical analyzer (scanner) Syntactic analyzer (parser)

## Fixed Format Lexics

- Still using punch-cards!
- Particular columns had particular meanings
- Statements (columns 7-72) were free format

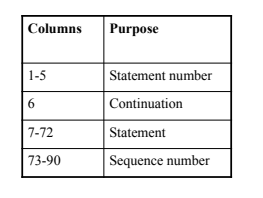

## Blanks Ignored

- FORTRAN ignored spaces (not just white spaces)
- Thisisveryunfortunate!

DIMENSION INDATA(10000), RESULT(8000)<br>D I M E N S I O N I N D A T A (1 0 0 0 0), R E S U L T (8000)<br>DIMENSIONINDATA(10000),RESULT(8000)

Lexing and parsing such a language is very difficult

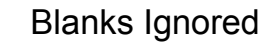

In combination with other features, it promoted mistakes

DO 20 I = 1. 100 DO 20 I = 1, 100 DO20I = 1.100

• Variable DO20I is unlikely, but . and , are next to each other on the keyboard…

# No Reserved Words

- FORTRAN allows variable named IF DIMENSION IF(100)
- How do you read this?
- IF (I 1) = 1 2 3 IF (I 1) 1, 2, 3
- The compiler does not know what
	- IF  $(I 1)$  will be
	- Needs to see , or = to decide

## Algebraic Notation

- One of the main goals was to facilitate scientific computing
	- Algebraic notation had to look like math
	- $-(-B + SQRT(B^{**}2 4*AAC))/(2*A)$
	- Very good, compared to our pseudo-code
- Problems
	- How do you parse and execute such a statement?

### Operators Need Precedence

- $b^2 4ac = (b^2) (4ac)$
- $ab^2 == a(b^2)$
- Precedence rules
- 1. Exponentiation
- 2. Multiplication and division
- 3. Addition and subtraction
- Operations on the same level are associated to the left (read left to right)
- How about unary operators (-)?

### Some Highlights

- Integer type is overworked
- Integer Character strings
- Addresses
- Weak typing
- Combine the two and we have a security loophole
- Meaningless operations can be performed without warning

# Some Highlights

- Arrays
	- Only data structure
	- Data constructor
	- Static
	- Limited to three dimensions
	- Restrictions on index expressions
	- Optimized
	- Column major order for 2-dimensional
	- Not required to be initialized